## Telling Your Story through Digital Audio

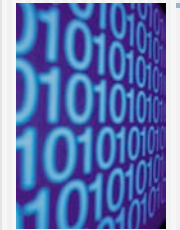

Dr. Helen Barrett Researcher and Consultant Electronic Portfolios and Digital Storytelling for Lifelong and Life Wide Learning

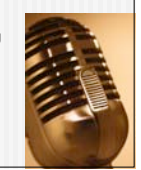

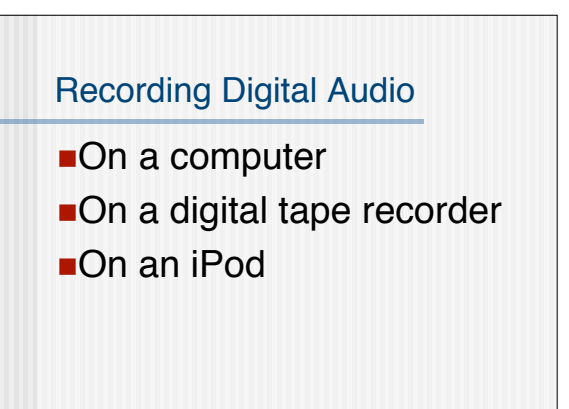

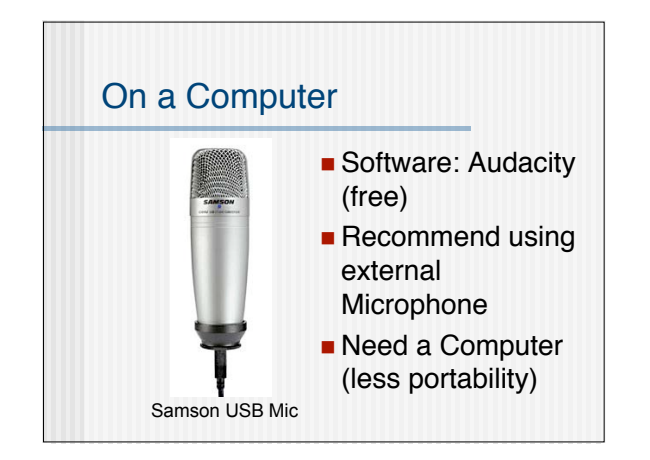

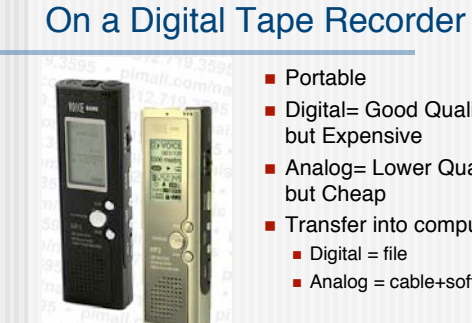

- **Digital= Good Quality** but Expensive
- **Analog= Lower Quality**
- **Transfer into computer** 
	- Analog = cable+software

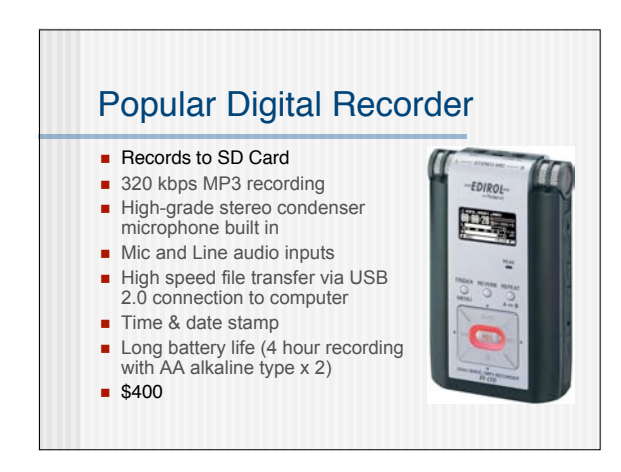

![](_page_0_Picture_12.jpeg)

![](_page_1_Picture_249.jpeg)

![](_page_1_Figure_1.jpeg)

![](_page_1_Figure_2.jpeg)

![](_page_1_Figure_3.jpeg)

![](_page_1_Figure_4.jpeg)

![](_page_2_Picture_0.jpeg)